# Adabiyotlarning tanqidiy sharhi

DR. NILUFAR RASHITOVA

# Bir iqtibos

#### Tiny Changes Make a Big Difference

# "Tiny Changes Make a Big Difference"

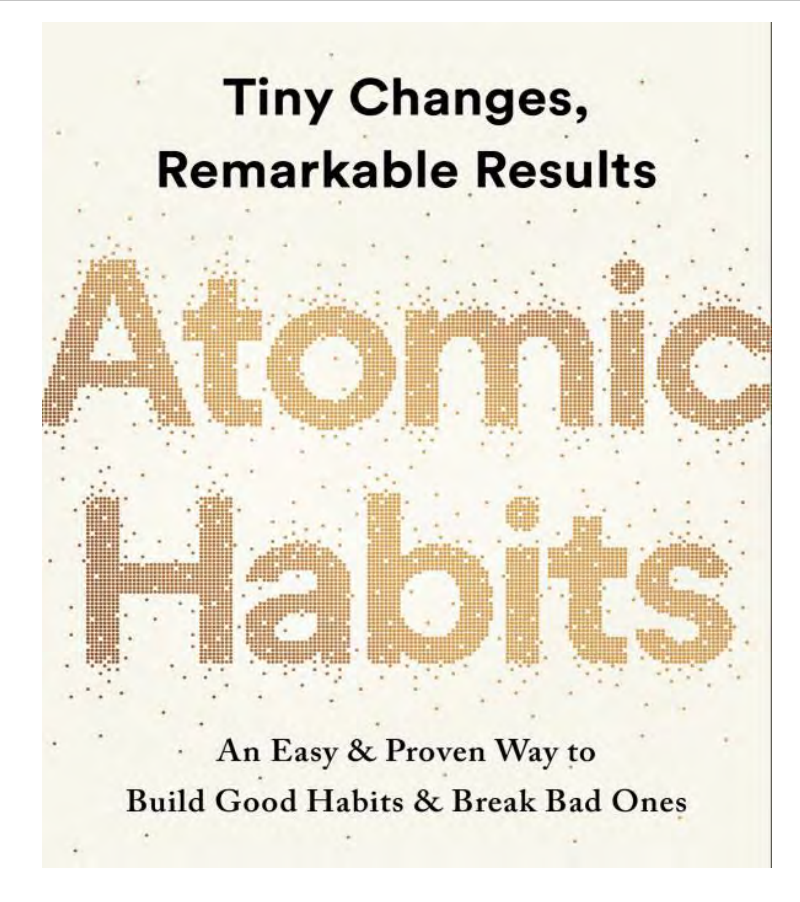

#### Bir qadam orqaga: ilmiy tadqiqot nimadan boshlanadi?

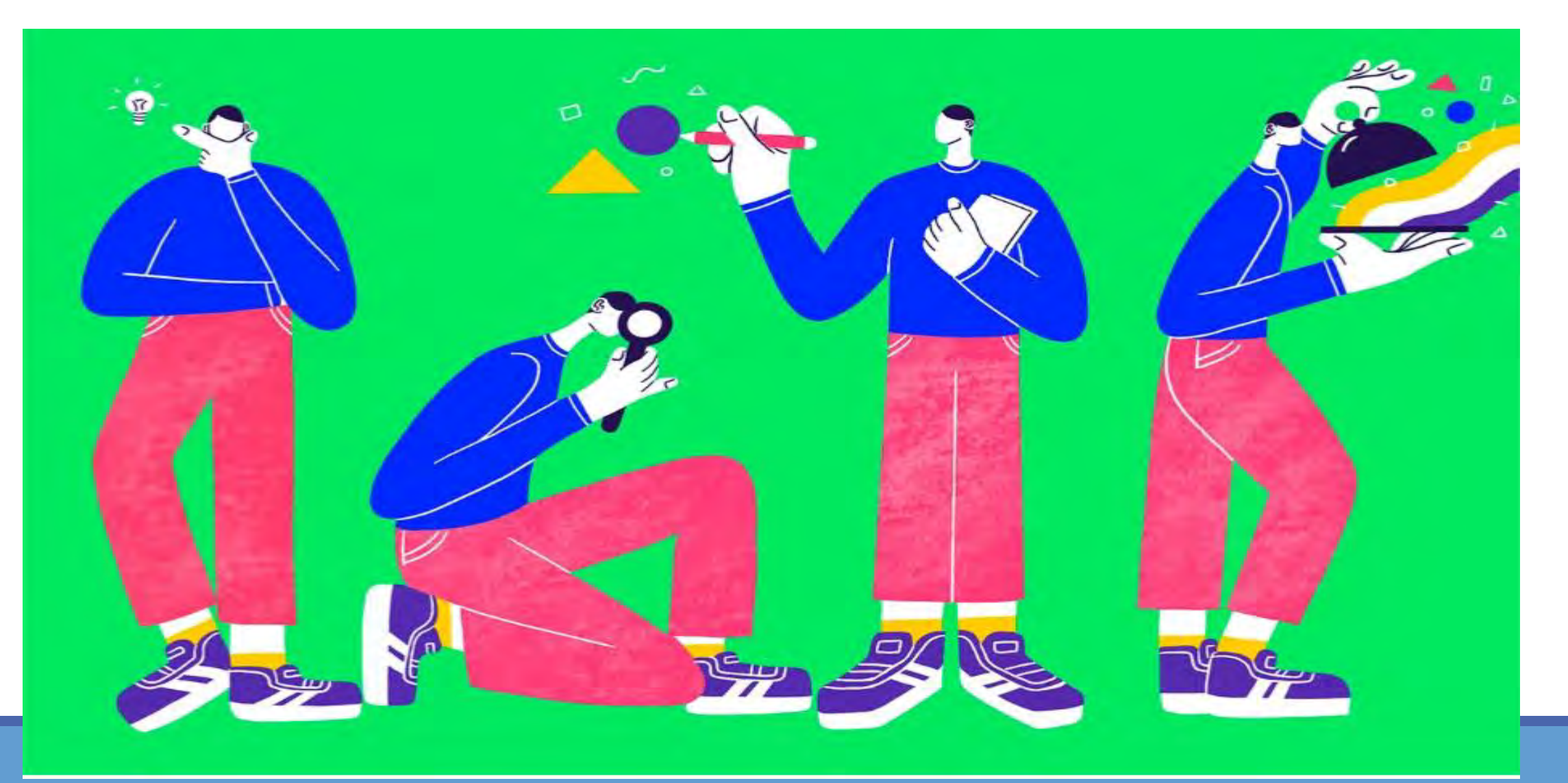

# Ilmiy-tadqiqot bosqichlari

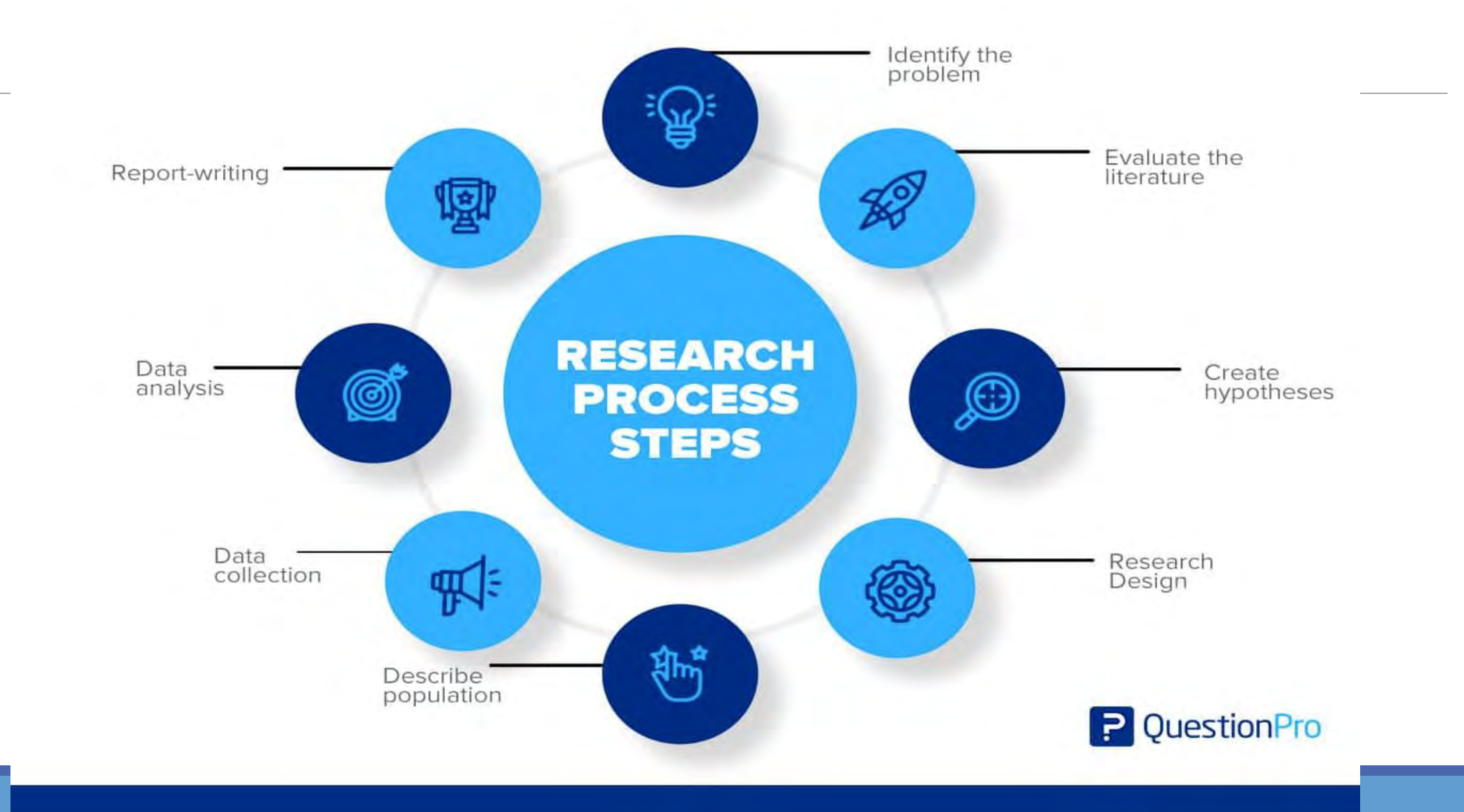

# Sifatiy va miqdoriy tadqiqot o'rtasidagi farqlar

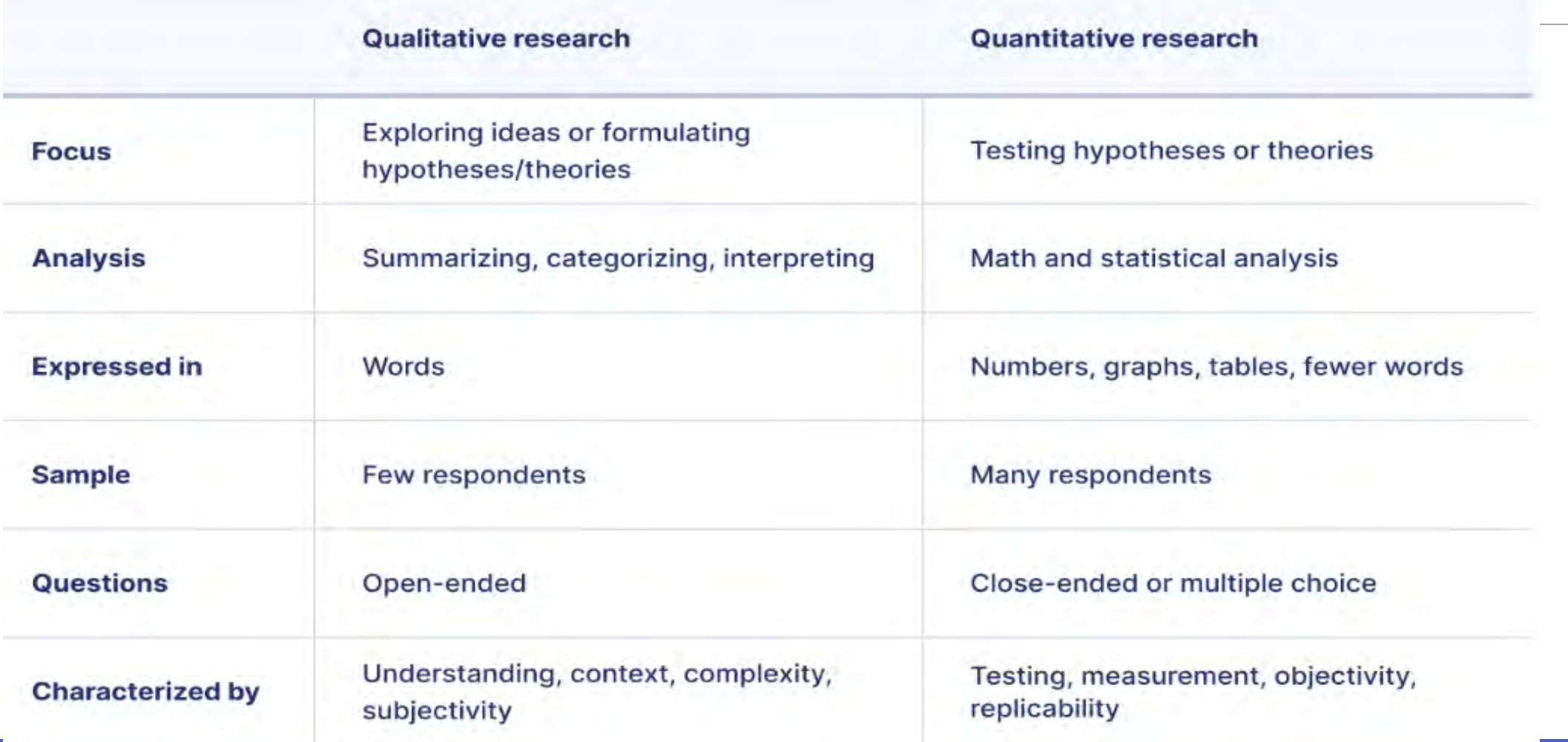

# Mavzu nimalarni qamrab oladi

#### ➢Adabiyotlar sharhi nima?

- ➢Adabiyotlar sharhining maqsadi va tuzilmasi
- ➢Adabiyitlar sharhida manbalarning turlari
- ➢Adabiyotlar sharhini yozishda asosiy stratrgiyalar
- ➢Adabiyotlar sharhidagi muhum ko'nikmalar
- ➢Havola qilish va plagializm
- ➢ Ma'lumotlarni (adabiyotlarni) boshqarish tizimlari

# Adabiyotlar sharhi nima?

Adabiyotlar talqini har qanday tadqiqotning muhim "oraliq qismi" bo'lib, bunda qadqiqotchi ko'plab tegishli adabiyotlarni va olib borilgan tadqiqotlarni o'rganadi hamda bu ilmga qo'shadigan hissasini aniq belgilab olish yo'li hisoblanadi.

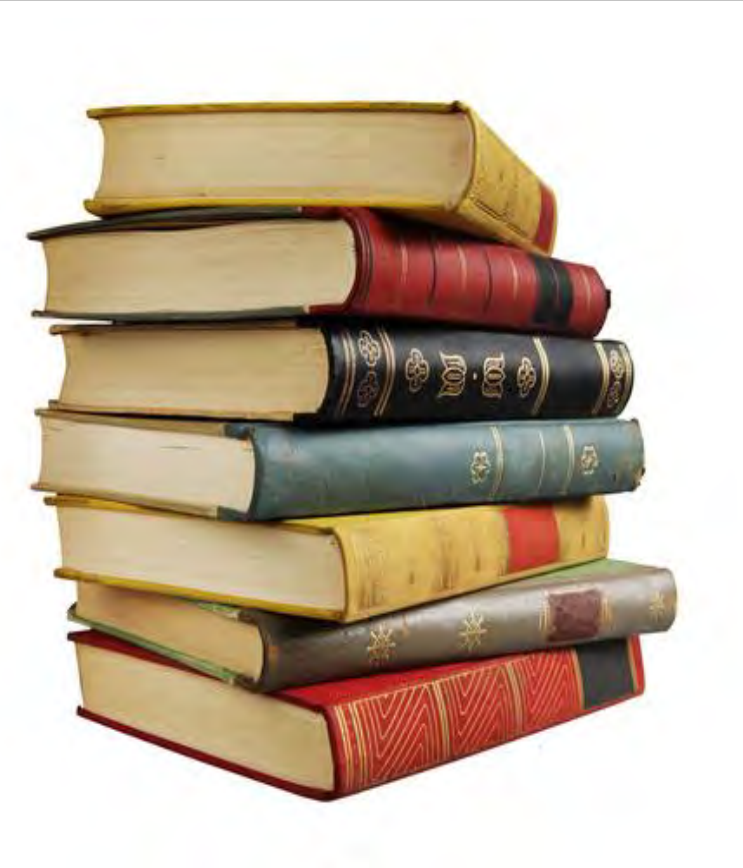

# Adabiyotlar sharhining maqsadi va tuzilmasi

#### **Adabiyotlar sharhi siz uchun nima beradi:**

- ❑Tadqiqot sohangiz bo'yicha olib borilgan tadqiqotlar to'g'risida ma'lumga ega bo'lish imkonini beradi;
- ❑Tadqiqot sohasiga turlicha nazariy va uslubiy yondashuvlar to'g'risida ma'lumot olishingiz mumkin;
- ❑Tadqiqot bo'shlig'ini (research gap) topish imkoninin beradi;
- ❑Siz boshqalarning xatolaridan saboq olishingiz mumkin;
- ❑U sizga analitik asosni ishlab chiqishda yordam berishi mumkin;
- ❑Bu sizni o'rganishingizga siz bilmagan o'zgaruvchilarni kiritish haqida o'ylashga olib kelishi mumkin;
- ❑Bu orqali qo'shimcha tadqiqot savollarini taklif qilishingiz mumkin;
- ❑Bu taqiqotning asosiy qizmi sifatida talab qilinadi va qadrlanadi!

# Adabiyotlar sharhining maqsadi va tuzilmasi

Adabiyotlar sharhi ikki soha bo'yicha ko'nikmalarni namoyish qilishni talab qiladi:

- Ma'lumot izlash: qo'lda yoki kompyuterlashtirilgan usullardan foydalangan holda adabiyotni samarali skanerlash, foydali maqolalar va kitoblar to'plamini aniqlash qobiliyati
- Tanqidiy tahlil: aniqlangan adabiyotlarda tahlil tamoyillarini qo'llashorqali ilmiy bo'shliqni aniqlash qobiliyati

#### **Adabiyotlar sharhini olib borishdagi asosiy savollar**

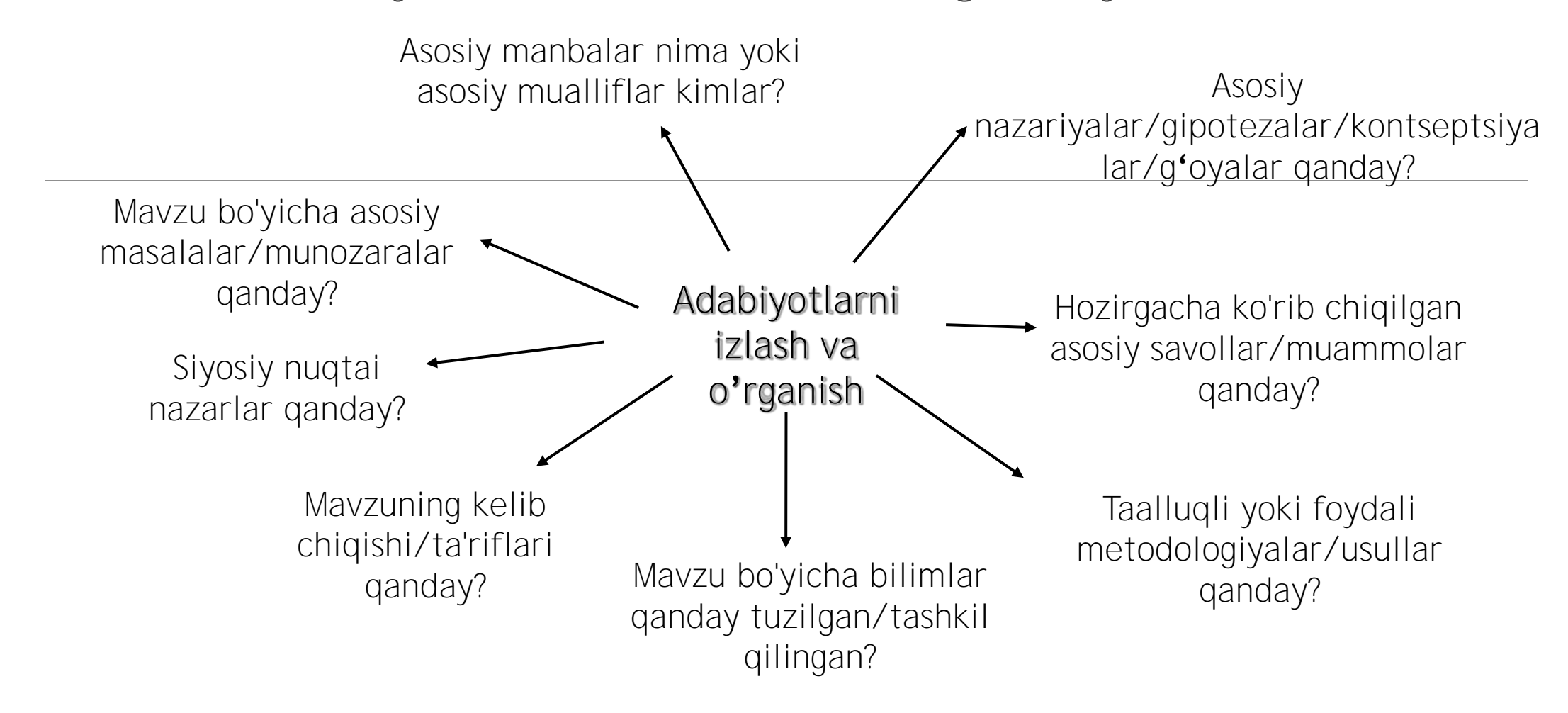

### Adabiyotlar sharhini shakllantirish boshqichlari

❖Adabiyotlar sharhini rejalashtirish

❖Tegishli materiallarni qidirishni amalga oshiring

❖Materiallarni baholash

❖Topilgan ma'lumotlarni tahlil qilish

❖Sharhni loyihalash va qayta ko'rib chiqish

### Adabiyotlar sharhini shakllantirish boshqichlari

Kalit so'zlarni aniqlang

Tegishli materiallarni qidirish (kutubxona kataloglari / onlayn ma'lumotlar bazalari)

- Jurnallar (bosma va elektron)
- Kitoblar
- Gazeta maqolalari
- Hukumat siyosati/hisobotlari/statistik ma'lumotlar
- Qonunlar, qonunlar, sud amaliyotitijorat hisobotlari va statistik ma'lumotlartezislar / dissertatsiyalar va boshqalar.

Ular siz uchun mavjudmi yoki yo'qligini ko'ring (kutubxonangizda yoki onlayn kirish imkoningiz bormi)?

Maqolalarning dastlabki guruhini ko'rib chiqing, ular foydali hissa qo'shyaptimi yoki yo'qmi mavzuda takrorlashlar mavjudmi.

#### Tadqiqot muammosi va tadqiqot savoliga misol

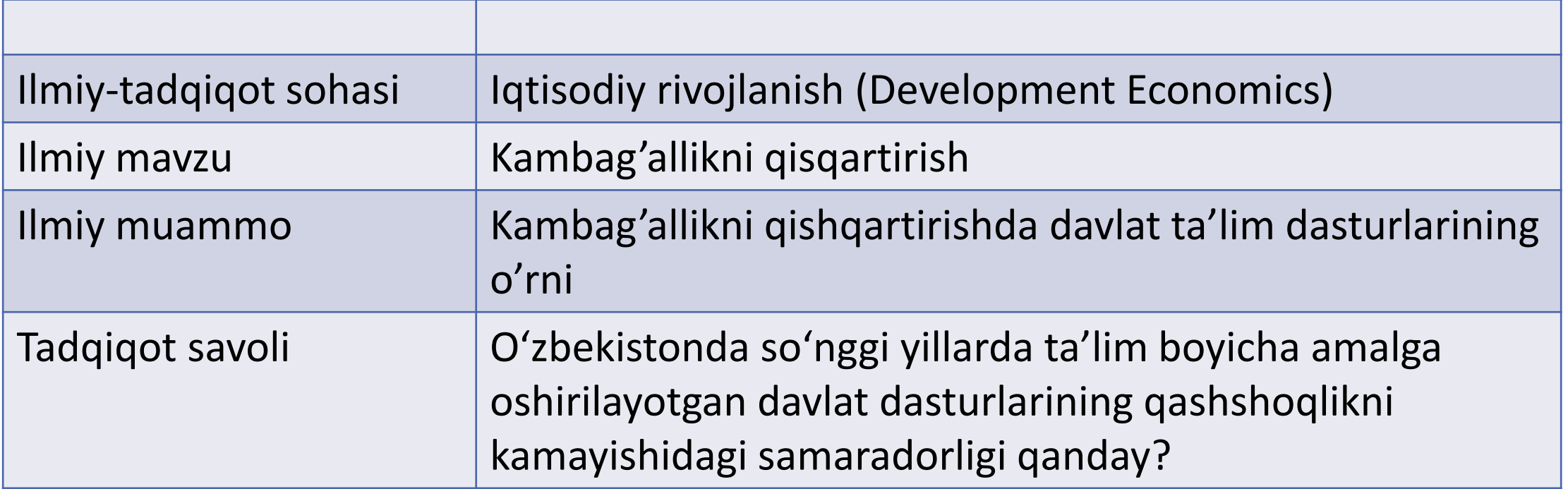

# Kalit so'zlarni izlash (Boolean Operators- AND, OR, NOT)

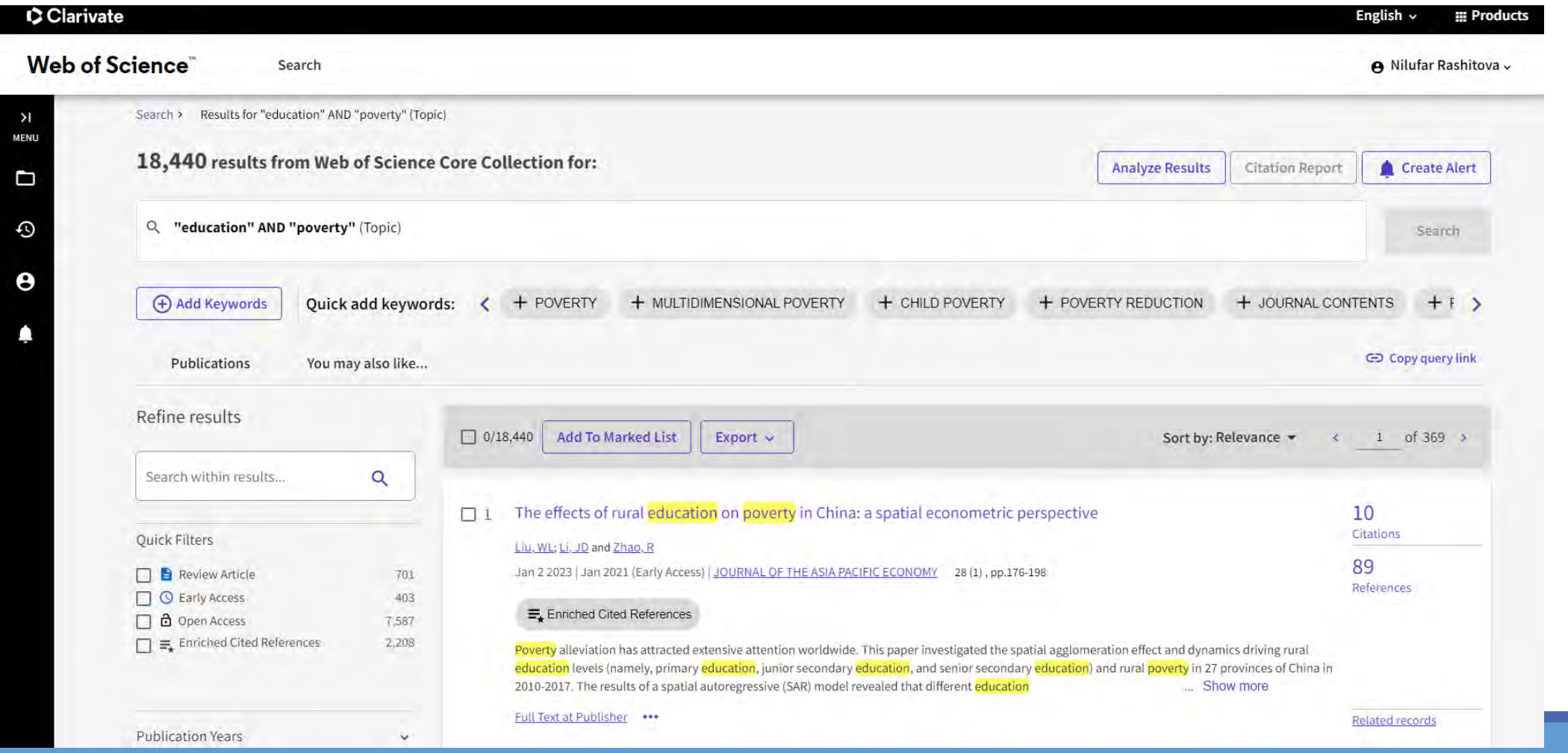

# Manbalarning turlari

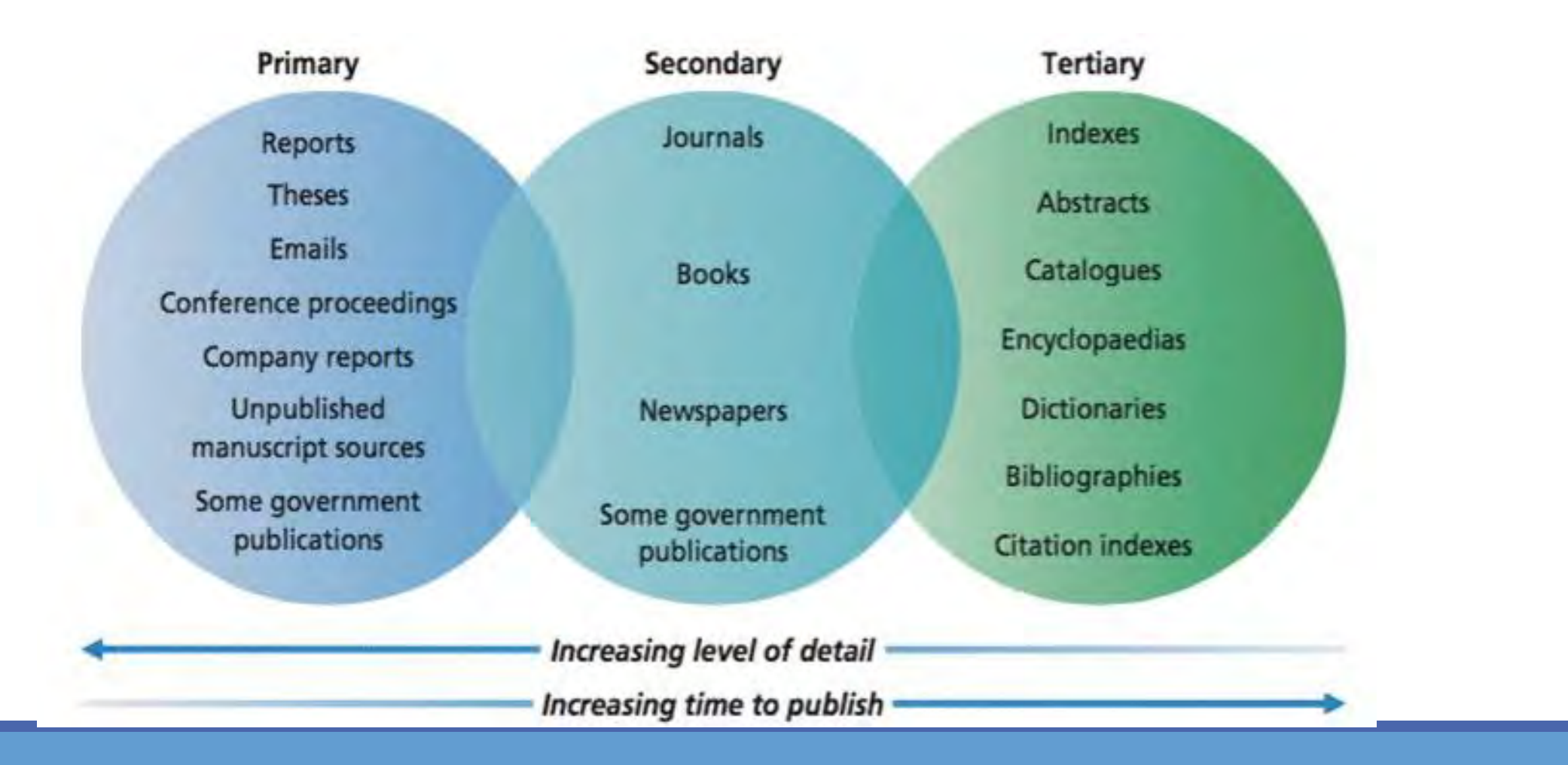

#### Adabiyotlar sharhining tuzilmasi – karnay shakli

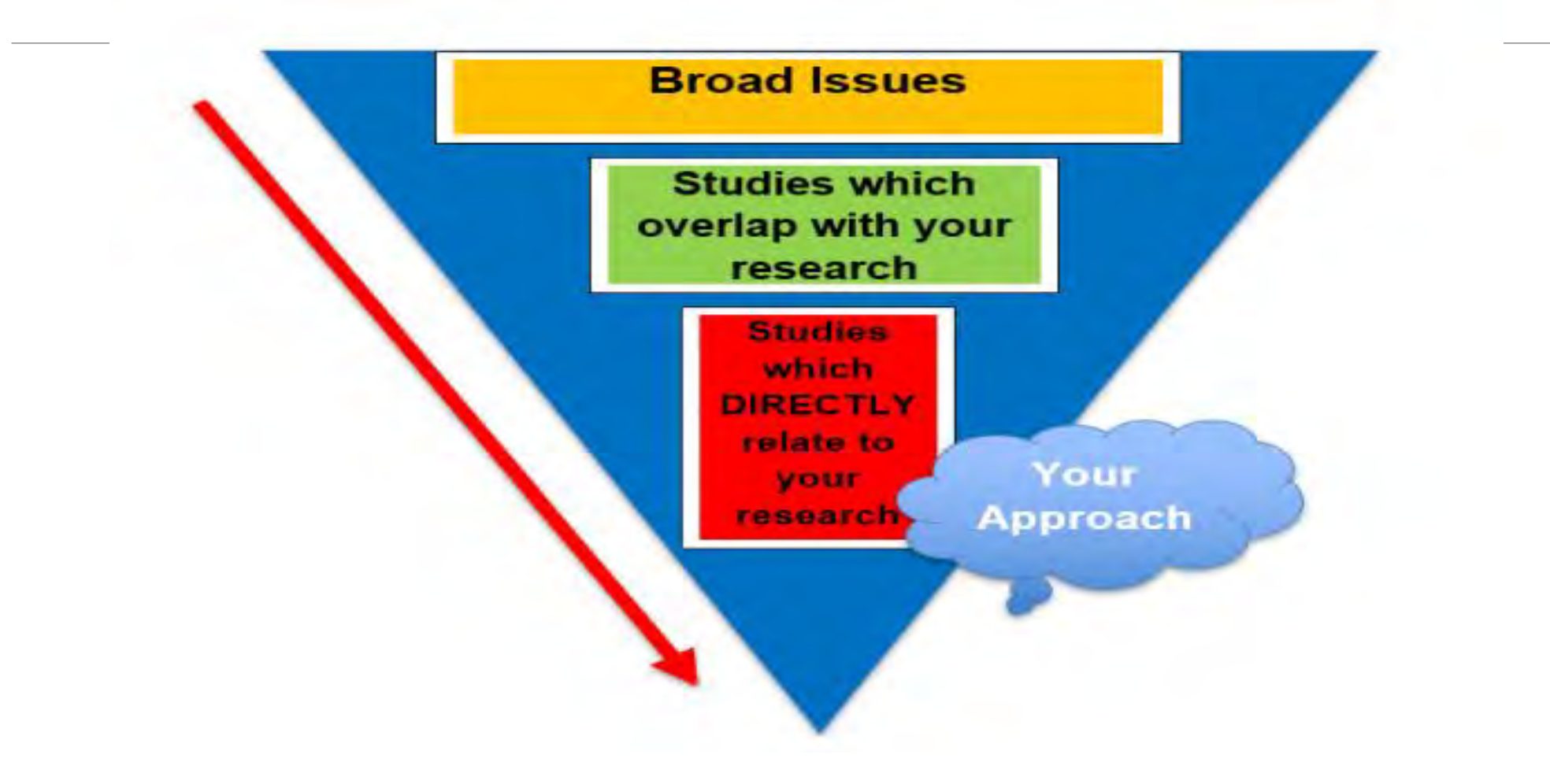

#### Adabiyotlar sharhining tuzilmasi – karnay shakli

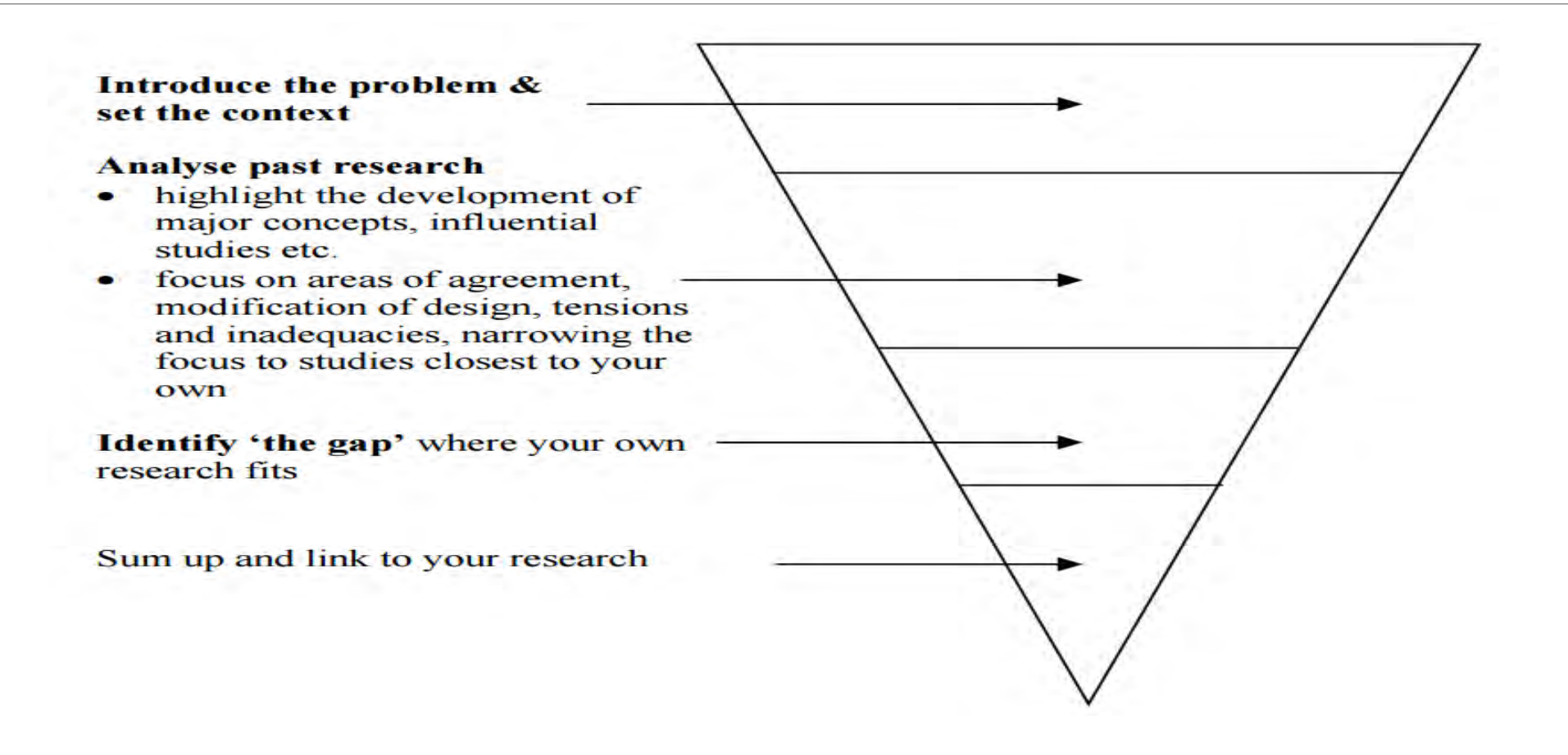

### Adabiyotlar sharhini yozishda asosiy stratrgiyalar

Adabiyotlar sharhi uch asosoy qismdan iborat bo'ladi: ◦ Kirish

- Asosoy qism
- Xulosa qismi

# Adabiyotlar sharhidagi muhum ko'nikmalar

**Scanning** - Siz uchun foydali yoki tegishli so'zlarni/iboralarni topish uchun ko'zingizni tez harakatlantirsh

**Scimming** - Tafsilotlarni o'tkazib yuborib, asosiy fikrlarni olish uchun tez o'qing

Matnni diqqat bilan o'qish (**Detailed reading**)

# Matnni diqqat bilan o'qish

Muallif kim?

Muallifning asosiy maqsadi nimaga qaratiligan? Maslahat berish, amaliy takliflar berish, muayyan muammoni hal qilish? Tanqid qilish uchunmi? Haqiqatni aniqlash uchunmi?

Tadqiqot metodologiyasi qanday?

Tadqiqot qanday auditoriyaga qaratilgan?

Asosiy fikr yoki xulosa yoki savol nima? Muallif o'z pozitsiyasini qanday qo'llab-quvvatlaydi? Muqobil dalillar yoki tushuntirishlar hisobga olinadimi?

Ushbu tadqiqot o'rganilayotgan muammo yoki mavzu kontekstiga qanday mos keladi?

Ushbu tadqiqotda siz o;rgangan boshqa tadqiqotlarga iqtibos keltiradimi? Boshqa tadqiqotlar tomonidanchi? Agar shunday bo'lsa, qanday qilib?

Ushbu tadqiqot loyihangizga qanday hissa qo'shadi?

# Havola qilish

Havola nima uchun kerak?

Ma'lumotlardagi **PLAGIATNING** oldini olish, iqtiboslarni tekshirish va o'quvchilarga siz yozgan narsalarni kuzatib borish va keltirilgan muallifning ishini to'liqroq tushunish imkonini berish uchun muhimdir.

Asosiy havola uslublari, ular har bir fan sohasidan kelib chiqib tanlanadi:

- ACS (American Chemical Society)
- AMA (American Medical Association)
- APA (American Psychological Association)
- Chicago
- Harvard
- MLA (Modern Language Association of America)
- Vancouver
- Gost

# Havola qilish

O'zingizning adabiyot sharhingizni yozayotganda siz JUDA KO'P manbalardan foydalanasiz va ularni izohlab berasiz.

Bu barcha manbalarni qanday qilib to'g'ri tartibga solish bo'yicha QOIDALAR mavjud:

- (1) Foydalanilgan adabiyotlar ro'yxati bu ishingizda foydalanilgan, keltirgan va havola qilgan ishlar
- (2) Bibliografiya siz o'qigan, maslahatlashgan va ishingizda havola qilingan HAMMA manbalarni o'z ichiga oladi

#### Ma'lumotlarni (adabiyotlarni) boshqarish tizimlari - REFERENCE MANAGEMENT **SYSTEMS**

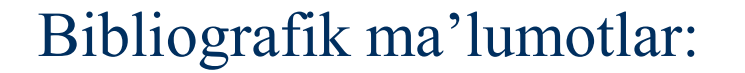

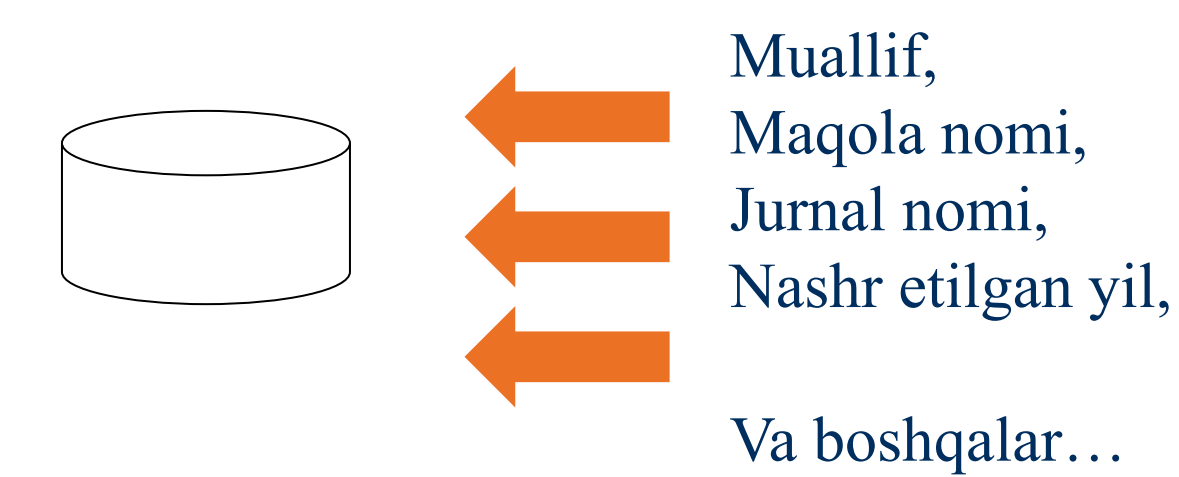

#### Ma'lumotlarni (adabiyotlarni) boshqarish tizimlari - REFERENCE MANAGEMENT **SYSTEMS**

[Aigaion](http://en.wikipedia.org/wiki/RefWorks), [Bebop](http://en.wikipedia.org/wiki/Scholar), [BibDesk,](http://en.wikipedia.org/wiki/Pybliographer) [Biblioscape](http://en.wikipedia.org/wiki/Referencer), [BibSonomy,](http://en.wikipedia.org/wiki/WizFolio) [Bibus,](http://en.wikipedia.org/wiki/Refbase) [Bookends,](http://www.sub.su.se/courses/reference-management-software.aspx) [Citavi,](http://en.wikipedia.org/wiki/BibDesk) [CiteULike](http://en.wikipedia.org/wiki/Wikindx), [Connotea](http://en.wikipedia.org/wiki/BibSonomy)

[EndNote,](http://en.wikipedia.org/wiki/Bibus) [JabRef,](http://en.wikipedia.org/wiki/Bookends_(software)) [Jumper 2.0](http://en.wikipedia.org/wiki/Citavi), [KBibTeX,](http://en.wikipedia.org/wiki/Biblioscape) [Mendeley,](http://en.wikipedia.org/wiki/Aigaion) [Papers](http://en.wikipedia.org/wiki/EndNote), [PDF Stacks,](http://en.wikipedia.org/wiki/JabRef?title=Pdf_stacks_(software)&action=edit&redlink=1) [Pybliographer](http://en.wikipedia.org/wiki/CiteULike) [Qiqqa,](http://en.wikipedia.org/wiki/Mendeley) [refbase](http://en.wikipedia.org/wiki/Bebop_(software)), [RefDB](http://en.wikipedia.org/wiki/Jumper_2.0), [Reference Manager,](http://en.wikipedia.org/wiki/KBibTeX) [Referencer,](http://en.wikipedia.org/wiki/Connotea) [RefWorks,](http://en.wikipedia.org/wiki/Papers(software)) [Scholar's Aid](http://en.wikipedia.org/w/index.php), [Sente](http://en.wikipedia.org/wiki/RefDB), [Wikindx,](http://en.wikipedia.org/wiki/Reference_Manager) [WizFolio,](http://en.wikipedia.org/wiki/Qiqqa) [Zotero](http://en.wikipedia.org/wiki/Sente_(software))

### Eng ko'p qo'llaniladigan ma'lumotlarni (adabiyotlarni) boshqarish tizimlari - Mendeley

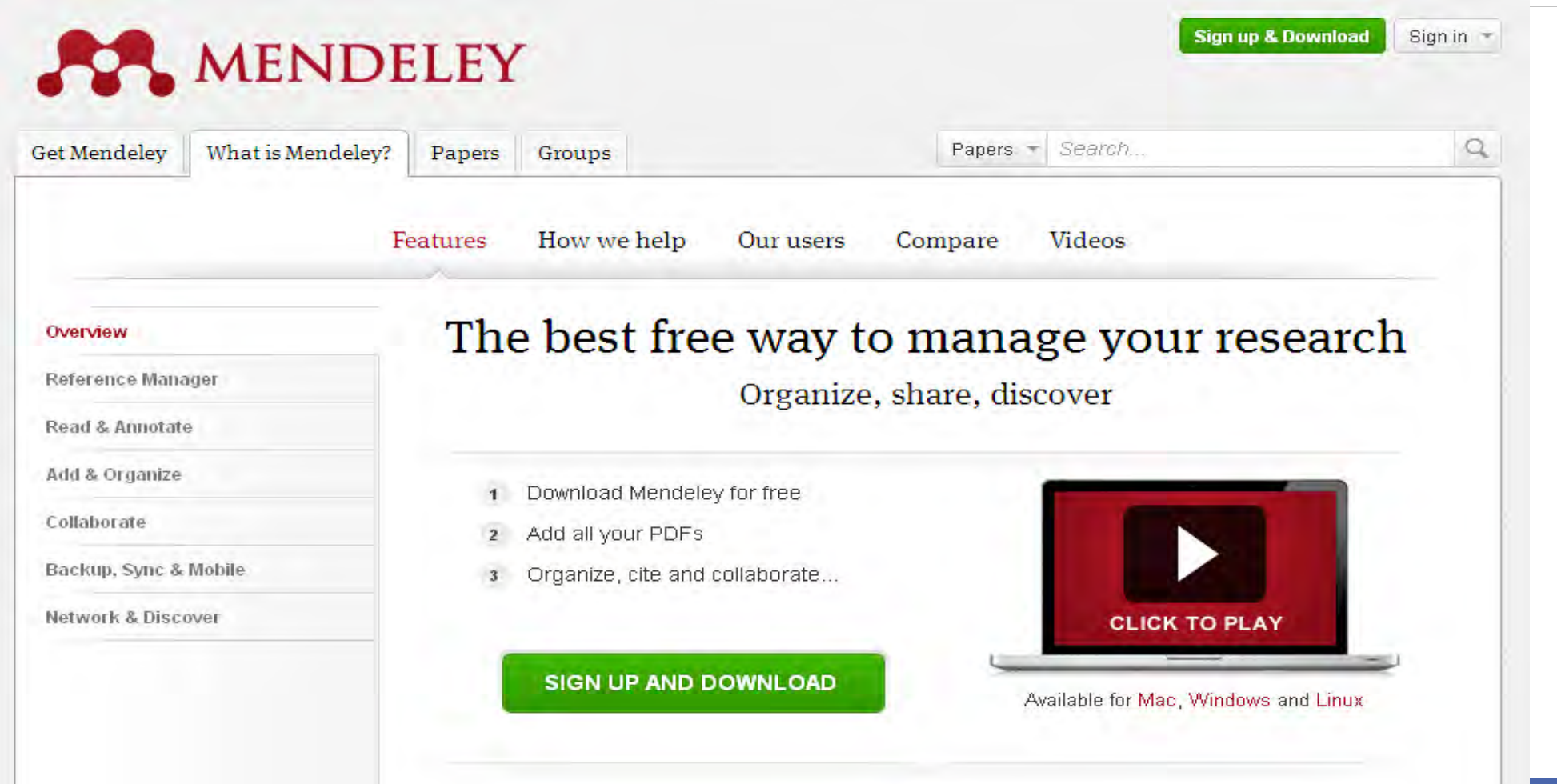

### Eng ko'p qo'llaniladigan ma'lumotlarni (adabiyotlarni) boshqarish tizimlari - EndNote

#### Clarivate | EndNote

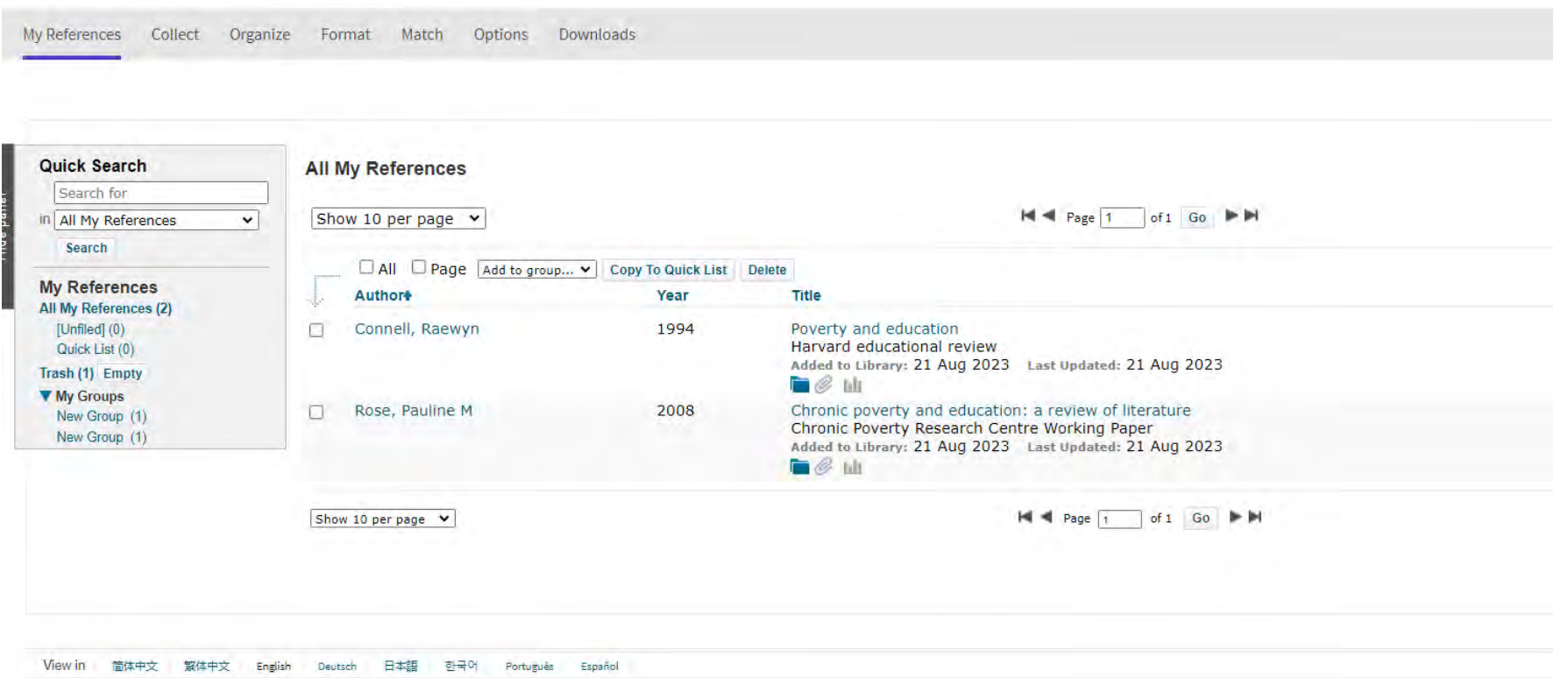

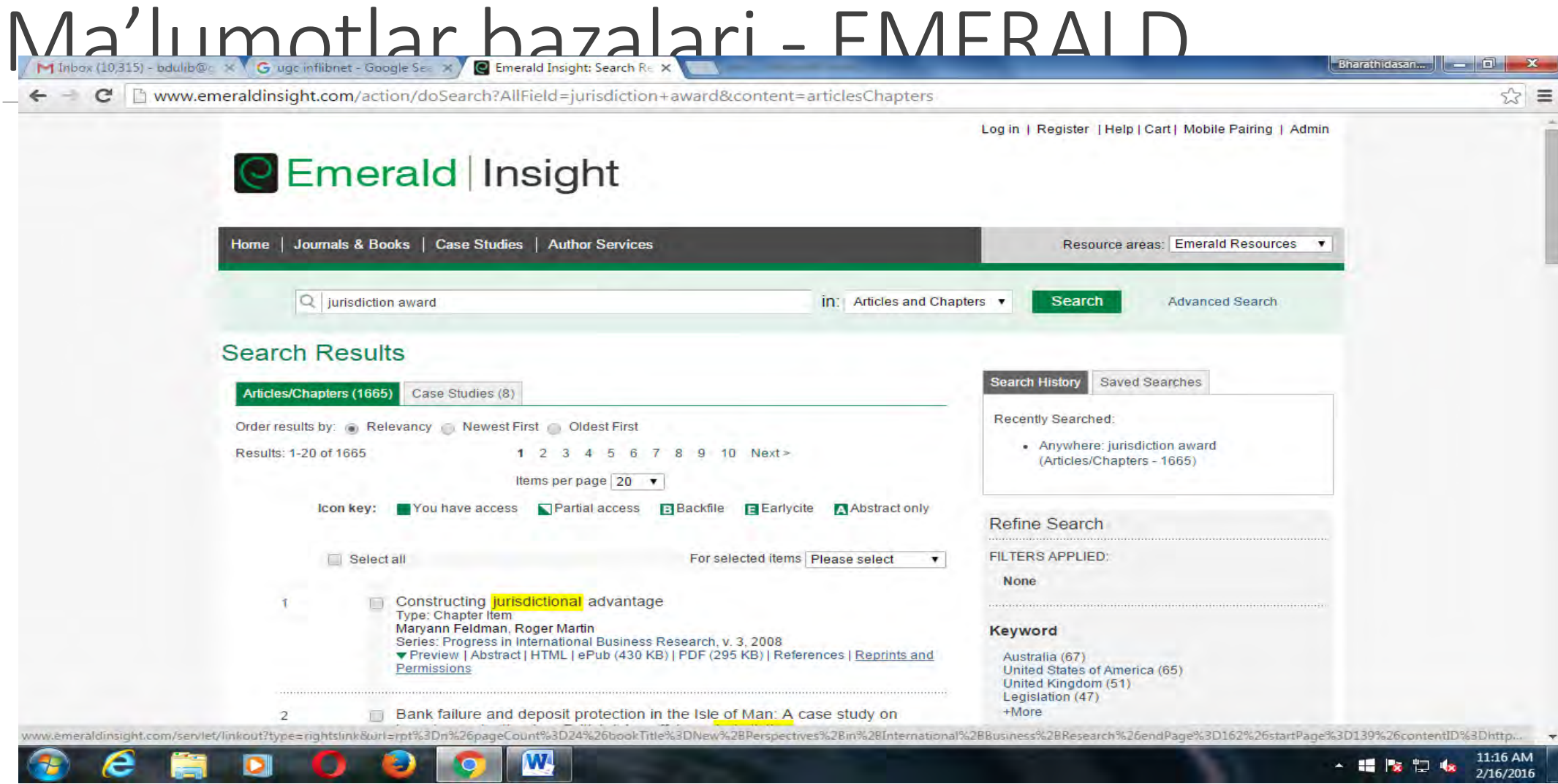

# Ma'lumotlar bazalari - JSTOR

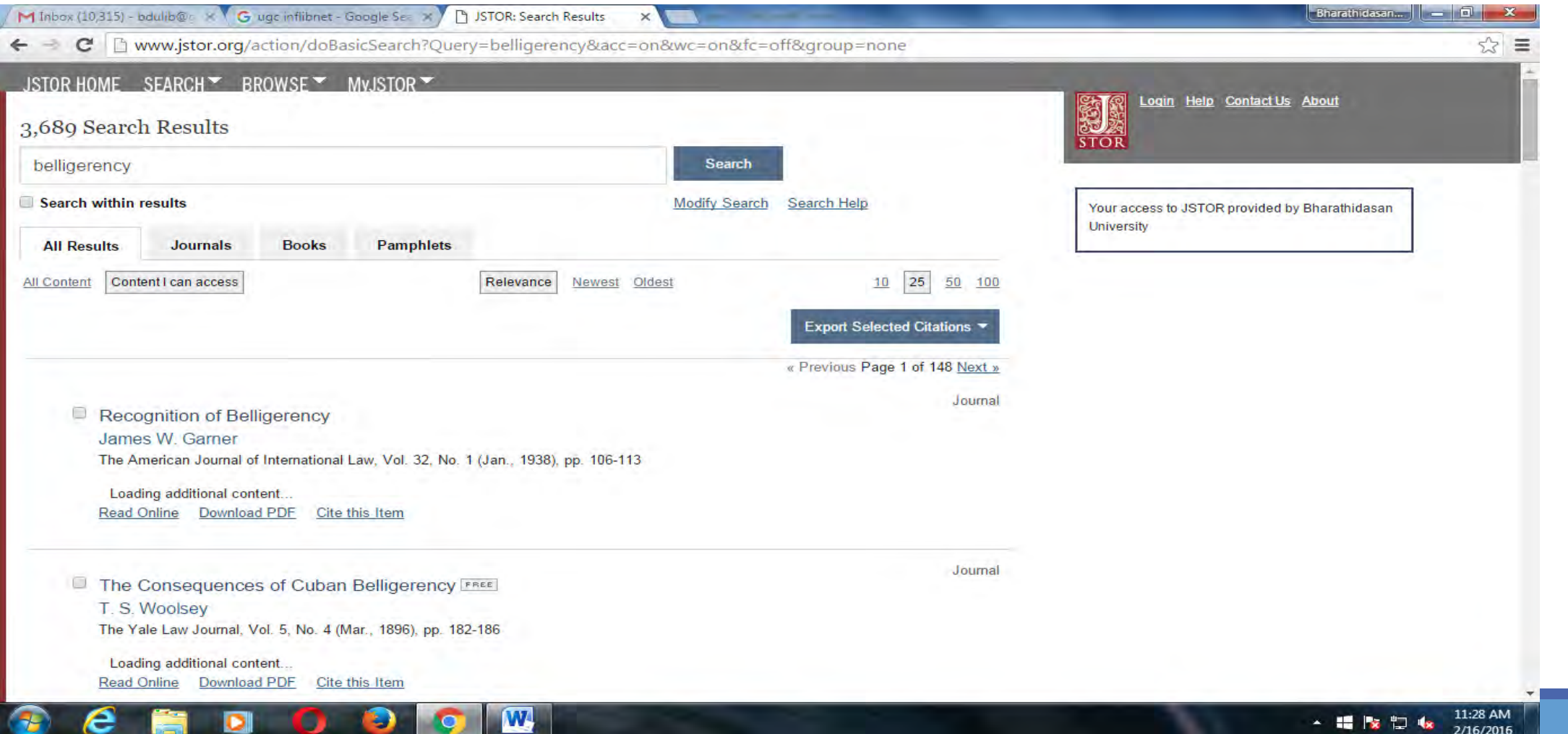

# Ma'lumotlar bazalari - SPRINGER

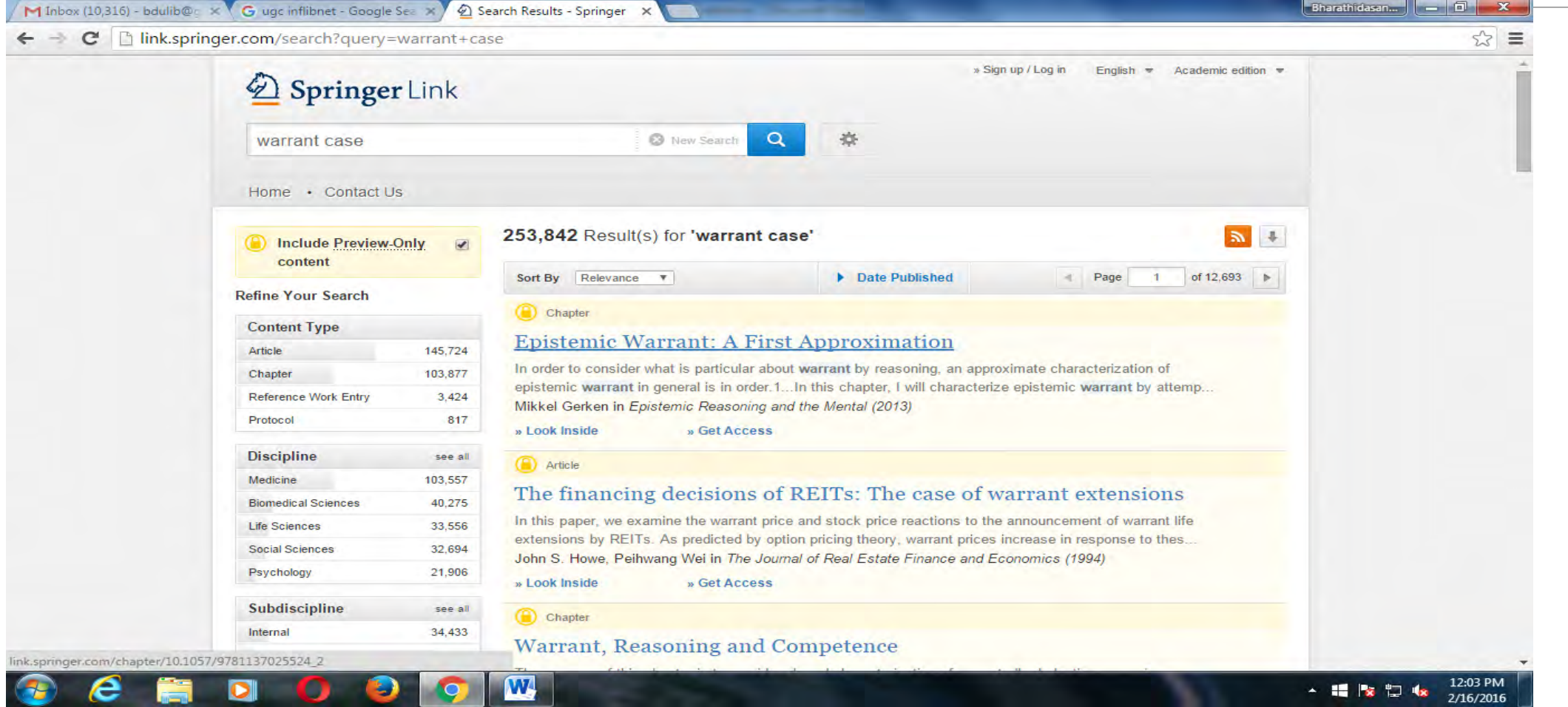

#### Word matnida havolalarni shakllantirish

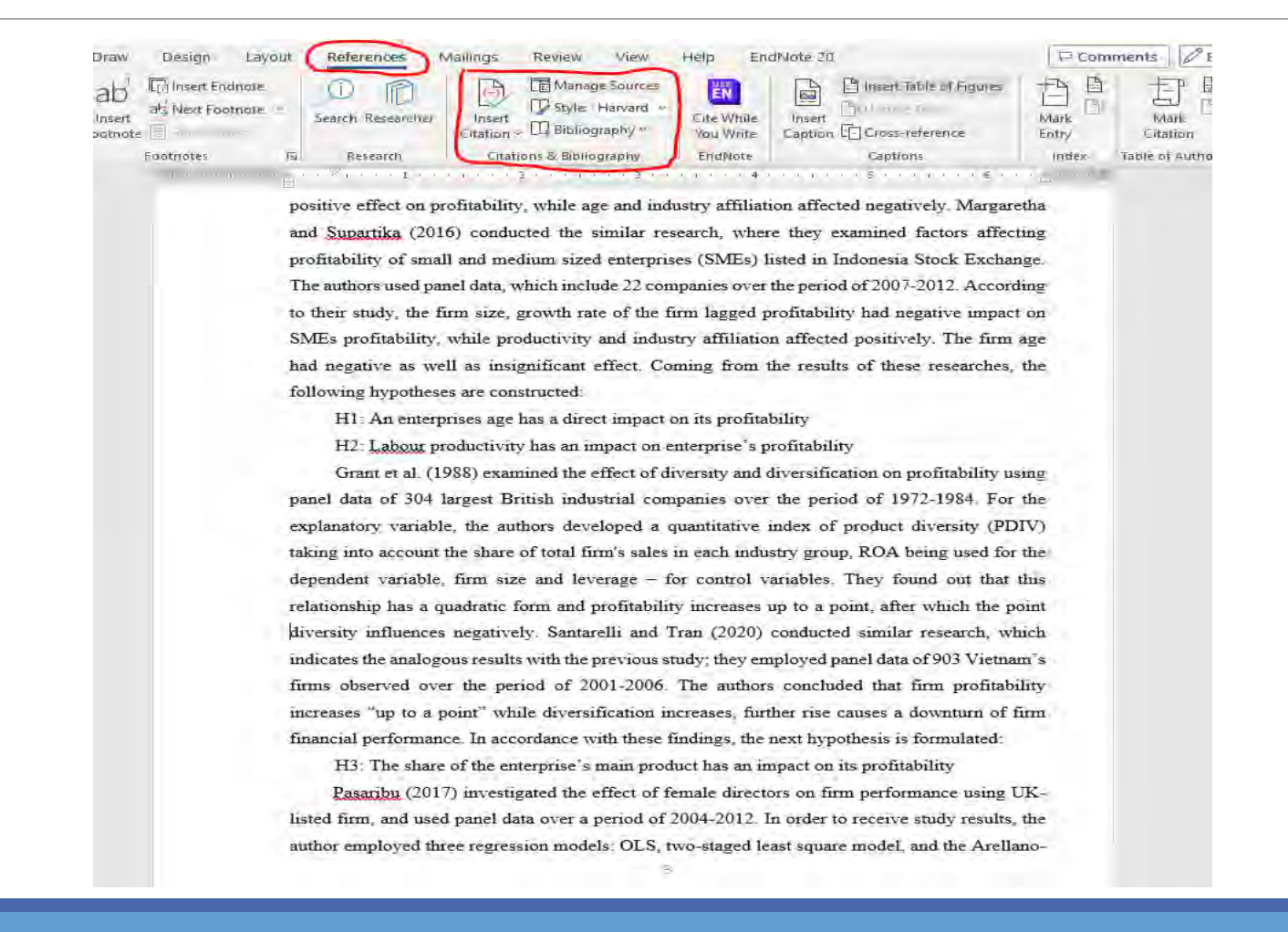

# Qiziqarli havolalar

EndNote onlineda ishlash:

<https://www.youtube.com/watch?v=Tuvo7uSoeao>

<https://www.youtube.com/watch?v=inAq0zw8AZg>

Mendeleydan foydalanish:

<https://www.youtube.com/watch?v=li9z6qNPYh0>

<https://www.mdpi.com/1660-4601/18/1/86>